## 1. Поступление оборудование

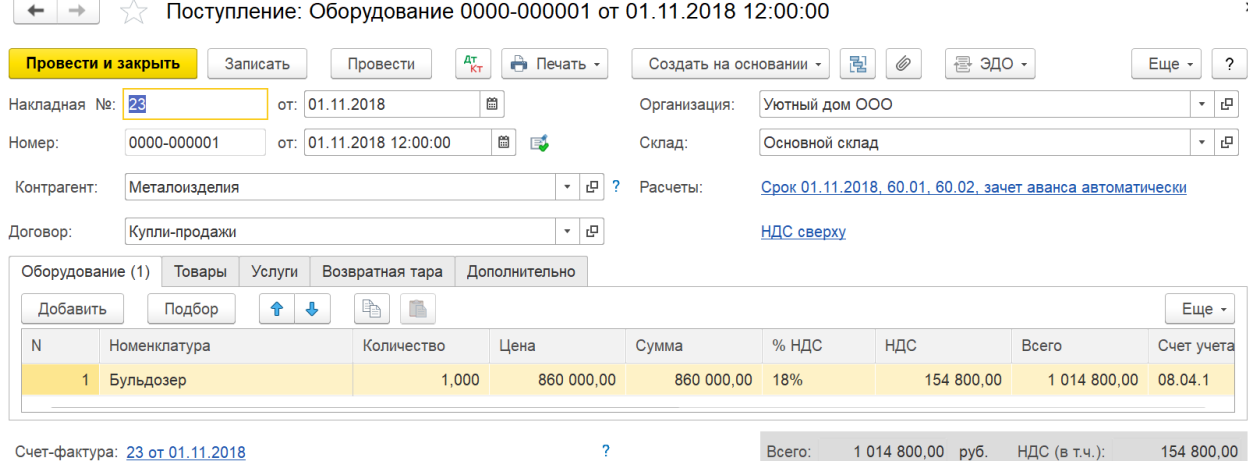

Используя ручную корректировку на счете 08.04.1 оставьте сумму только в налоговом учете. Добавьте проводку Дт 08.12 Кт 60.01 и поставьте сумму только в бухгалтерском учете.

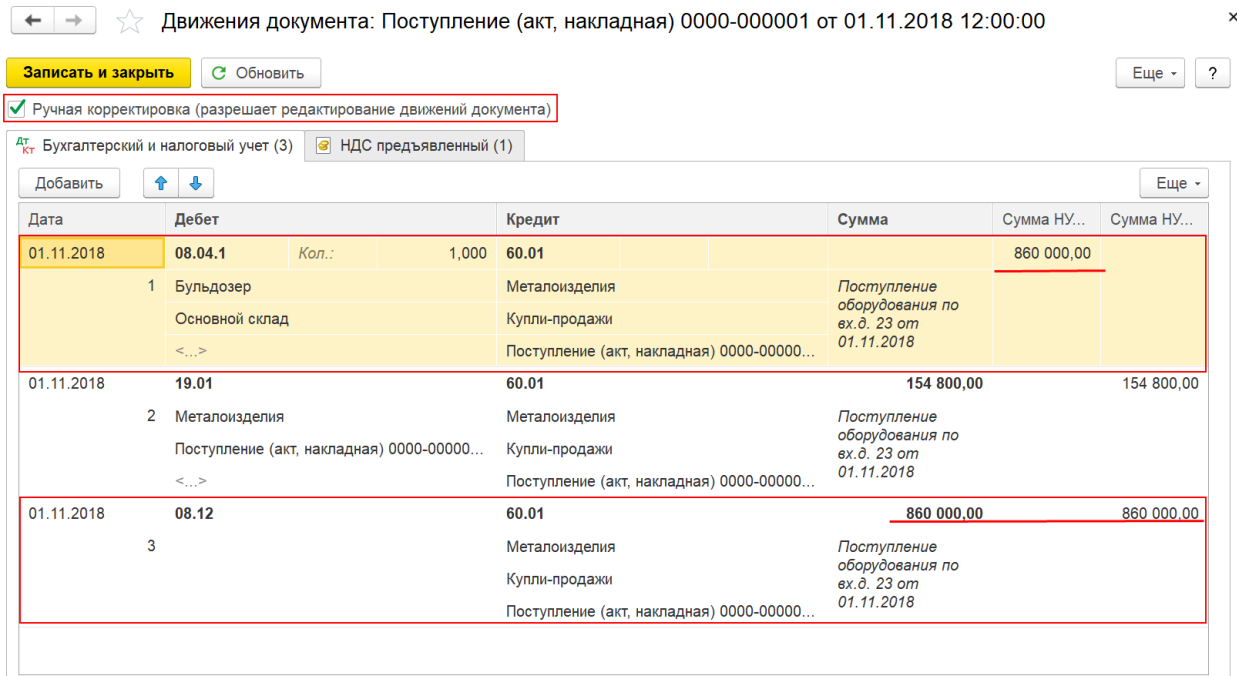

## 2. Оформите документ Принятие к учету

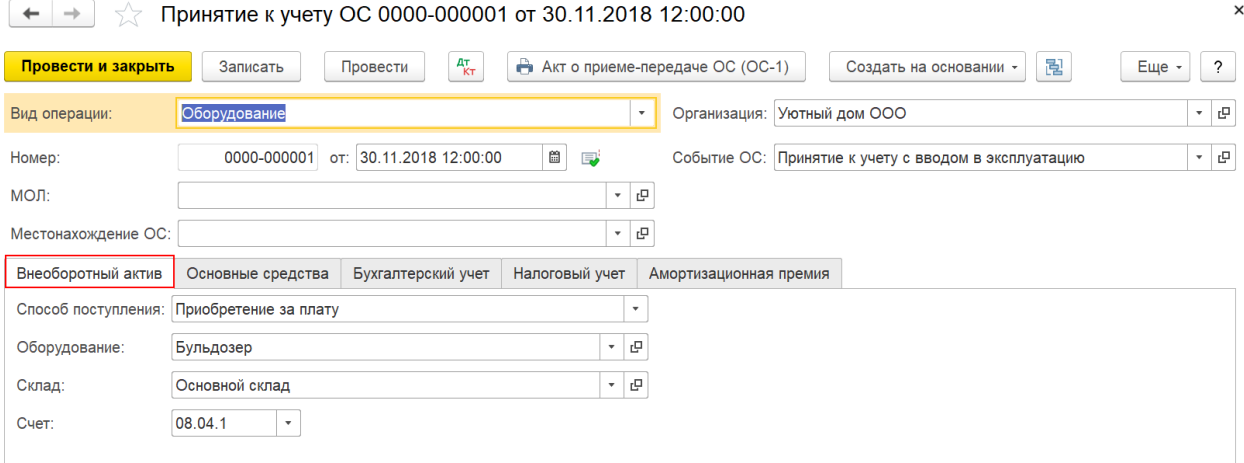

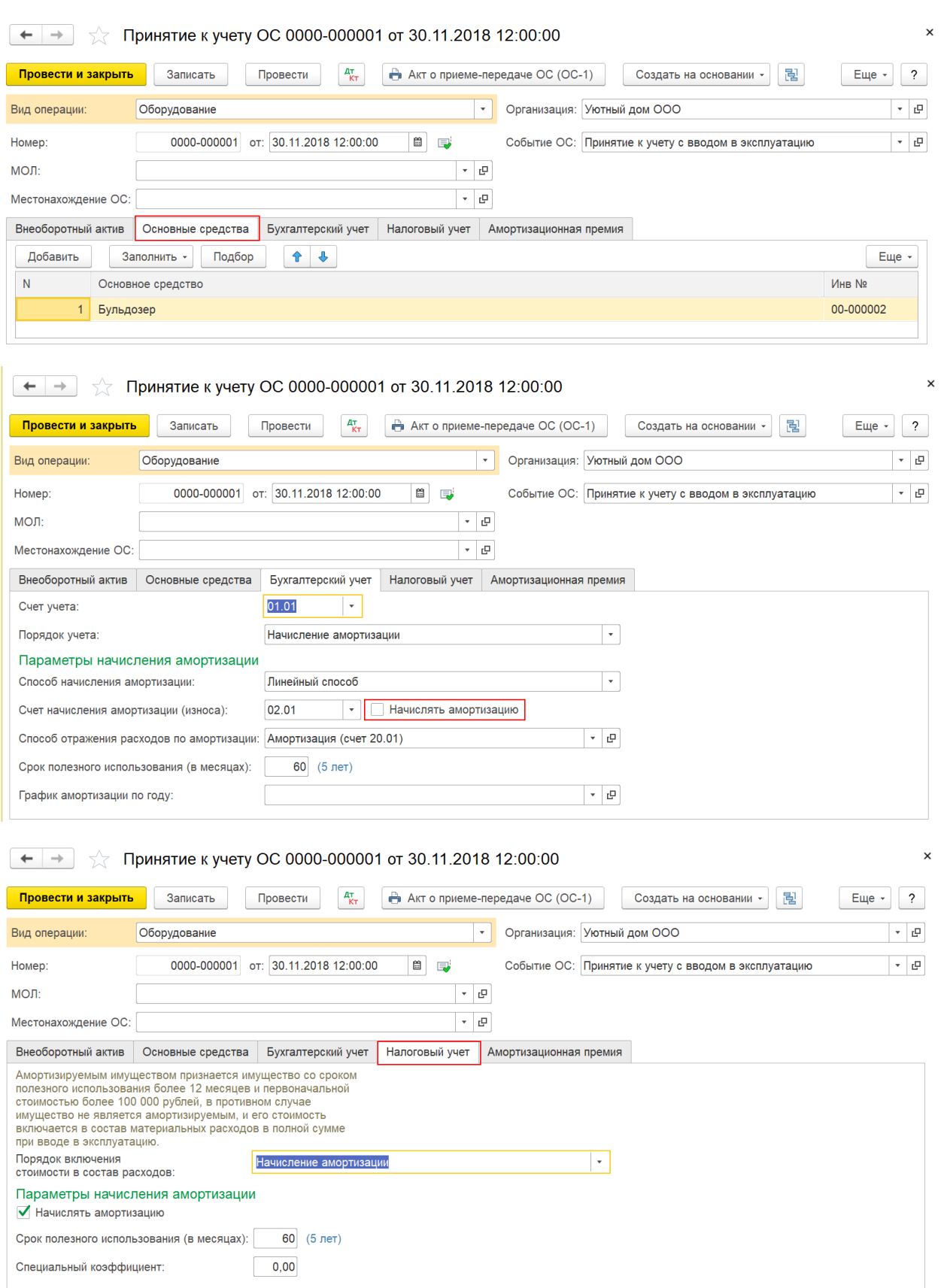

3. ОСВ

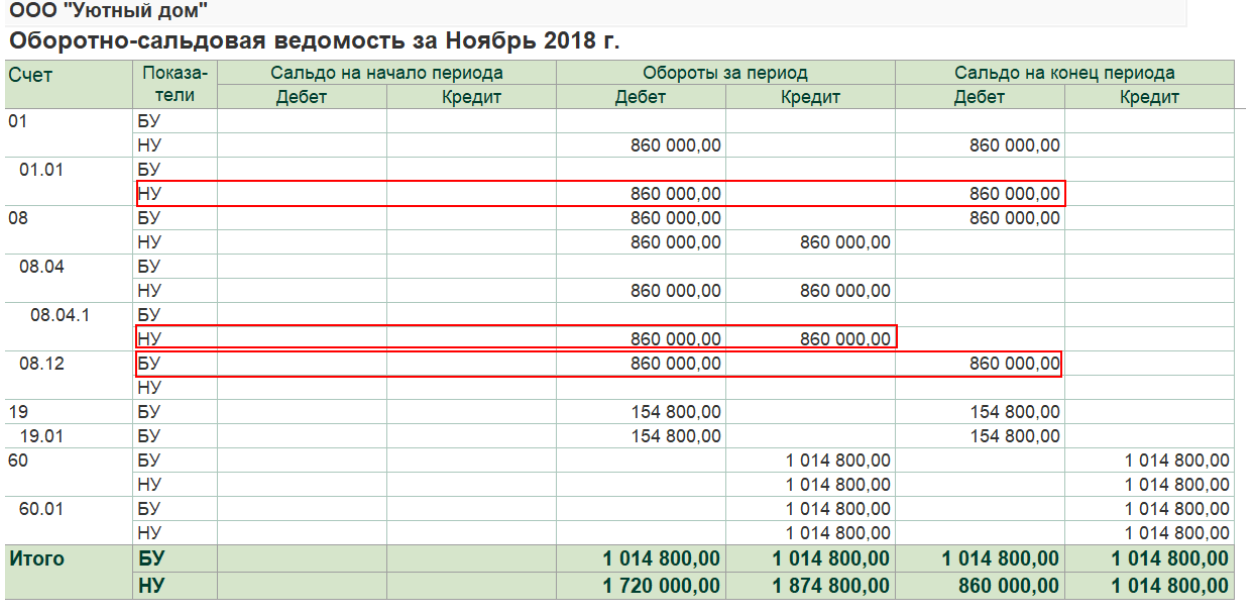

## 4. Закрытие месяца декабрь 2018 г. Амортизация начислена только в НУ

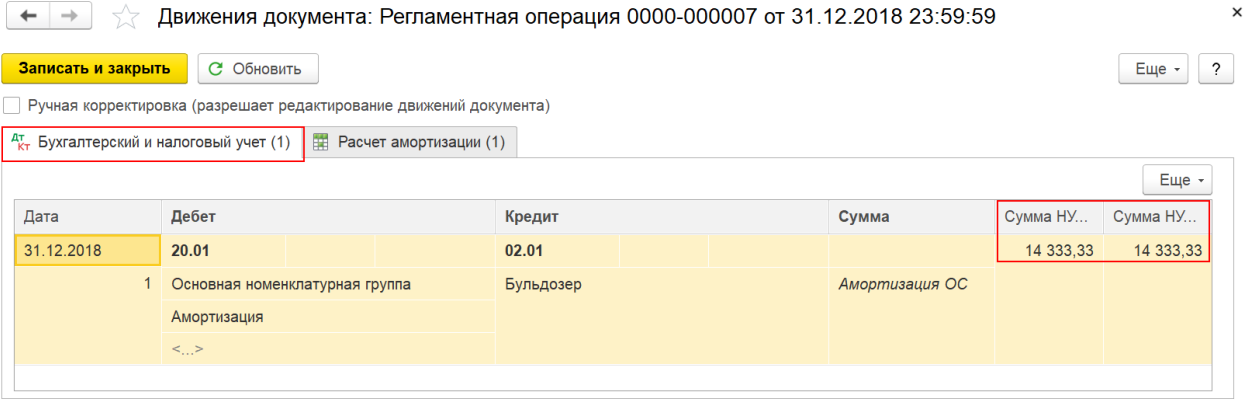

5. Перевод оборудование в ОС со счета 08.12 на счет 01.01 в бухгалтерском учете документ Операция, введенная вручную:

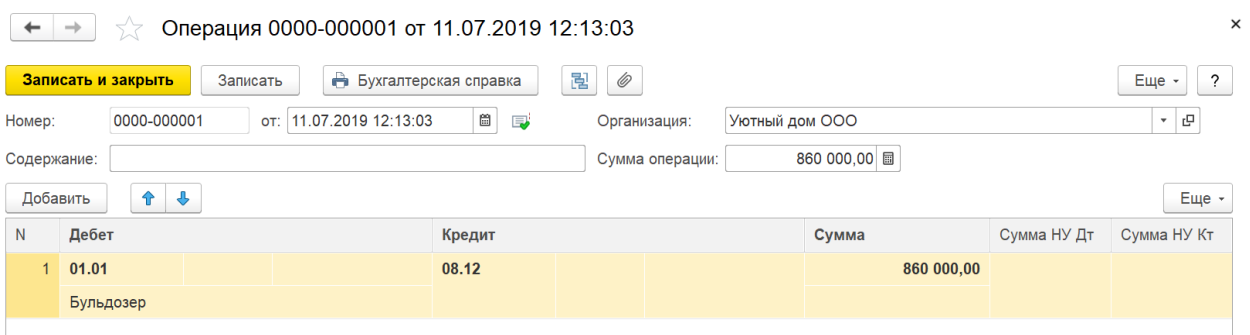

6. Для перевода ОС на консервацию оформите документ Изменения состояния ОС.

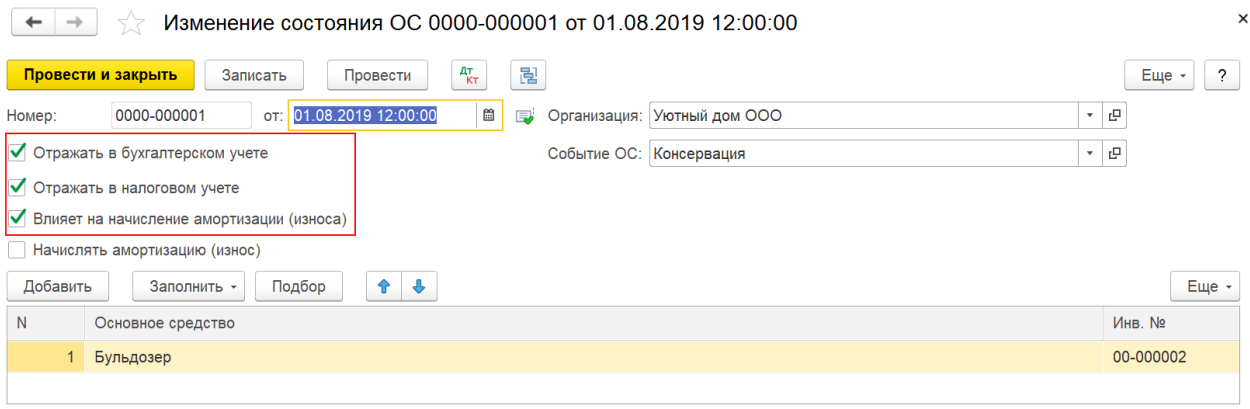